# **Minix3 – реинкарнация?**

### Роман Игнатов ([r-ignatov@yandex.ru\)](mailto:r-ignatov@yandex.ru)

*Minix представляет из себя миниатюрную Unix-систему. Как только я прочел предисловие, познакомился с концепцией Unix и узнал, на что способна эта мощная, строгая и красивая операционная система, я захотел купить такой компьютер, на котором сможет работать Unix. Я решил, что поставлю себе Minix – единственную по-настоящему полезную из известных мне версий.*

 *Linus Torvalds «Just for Fun»*

#### **Немного истории**

Этот эпиграф я выбрал не случайно. Каждый кто когда-нибудь слышал о Minix, сразу вспоминал Linux. Имеено операционная система Minix стала той основой на которой создавался Linux. И этой статьей я хочу отдать должное этой операционной системе, благодаря которой сейчас мы имеем Linux.

Впервые операционная система Minix была представлена широкой публике профессором Эндрю Таненбаумом в январе 1987 года. В те годы не существовало свободных (бесплатных) операционных систем. Соответственно рядовому пользователю и программисту было очень трудно приобрести себе ОС. Помимо этой проблемы, не было операционной системы с открытыми исходными текстами ядра ОС. Все эти проблемы решил профессор Эндрю Таненбаум, когда создал Minix. Minix был написан с «нуля», а это значит что он не содержит исходный код AT&T не в ядре, не в компиляторе не в утилитах, не в библиотечных функциях, поэтому все исходные коды системы доступны (лицензия BSD). Решение этих проблем позволило в те времена завоевать огромную армию поклонников, среди которых был и Линус Торвальдс, будущий создатель Linux.

### **Обзор Minix**

Итак, что же представляет собой Minix сейчас? Давайте рассмотрим новую версию Minix 3.1.2 (объявление о релизе состоялось 18 апреля 2006 года, а 29 мая появилось обновление 3.1.2a). Как и все предыдущие версии этой операционной системы, Minix основана на микроядре. Среди множества нововведений, первое что бросается в глаза, - это появление графического интерфейса (рисунок 1). Да пока это всего лишь один Х-сервер (X11R6.8.2) и просмотрщик картинок - xv-3.10a (рисунок 2), однако от будущих версий от будущих версий Minix стоит ожидать увеличения количества полезных программ.

Так же радует наличие большое количество программ. Вот только не которые из них: ack, bison, cvs, elvis, emacs, flex, gawk, gcc, gnu coreutils, gzip, kermit, lynx, links, m4, mtools, gmake, nawk, nvi, openssh, openssl, perl, python, vim, wget, antiword, zsh, irssi, ncftp, xv, texinfo, nethack, ncurses, slrn и т.д.

Были добавлены новые системные вызовы (symlink(), lstat(), readlink(), getprotobyname(), getloadavg(), getsockopt(), seteuid() и setegid(), truncate(), ftruncate() и т.д.) и библиотеки.

Следует отметить и то, что начиная с версии 3.1.1 ядро было переписано в соответствии стандарту POSIX, что теперь позволяет портировать на Minix практически все то бесчисленное множество программ, которые есть для UNIX-систем.

Сейчас невозможно представить работу без нашего верного спутника – мыши. С версии 3.1.2 появляется поддержка этого устройства. Еще одним несомненным плюсом является присутствие поддержки аудиокарты и CD привода. А как же с поддержкой Ethernet-карт, спросите Вы? Количество поддерживаемых карт конечно не как в Linux, но все-таки теперь это есть в и Minix.

Следует отметить и формат пакетов в Minix. Начиная с этой версии, в Minix как и во всех современных дистрибутивах, пакеты идут в поставке с дистрибутивом и Вам не нужно больше их скачивать с интернета. Пакеты поставляются в готовых бинарниках и с исходными текстами в формате – tar.bz2. Для установки пакетов которые не попали в дистрибутив, например были портированы позже, следует использовать скрипт easypack. Например, Вам необходимо установить пакет links\_0.99.tar.bz2.Войдите в систему как пользователь – bin. Перейдите в каталог - /usr/src/commands

### *#cd /usr/src/commands*

Скопируйте в этот каталог links\_0.99.tar.bz2. Установите права доступа для пользователя – bin. После этого запустите easypack:

### *#easypack links\_0.99*

Обратите внимание, необходимо указывать только название пакета без расширения tar.bz2. Теперь я хочу закончить с положительными моментами в Minix и остановиться на отрицательных. С огорчением следует заметить что пока Minix не поддерживает интерфейс USB. Поэтому не получится подключить свою любимую флешку. Так же не поддерживается интерфейс Bluetooth. Огорчает и то, что раздел под Minix не должен превышать 4 GB. Еще я не нашел ни на сайте, ни в дистрибутиве список поддерживаемого оборудования. Поэтому определить будет ли работать то или иное устройство, можно только путем эксперимента.

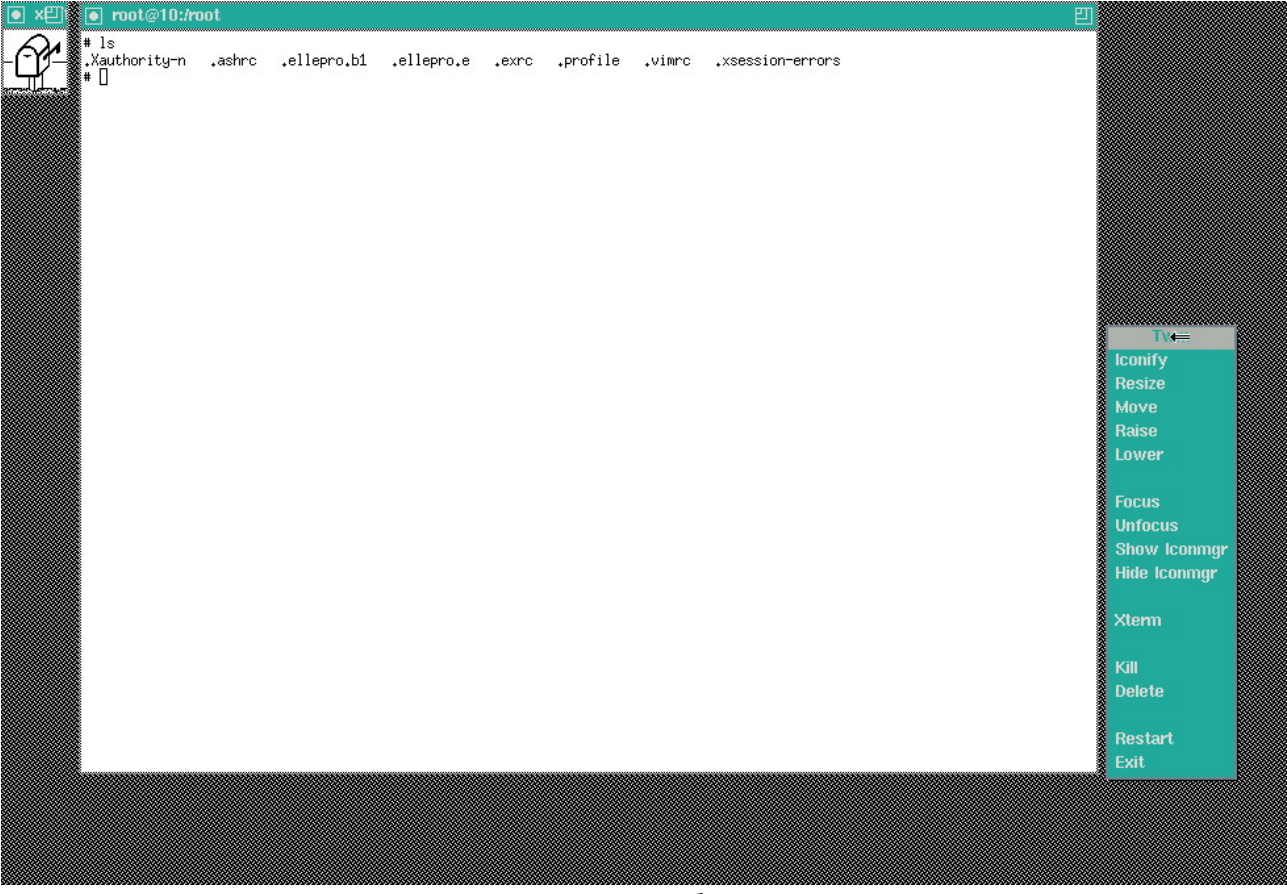

*рисунок 1*

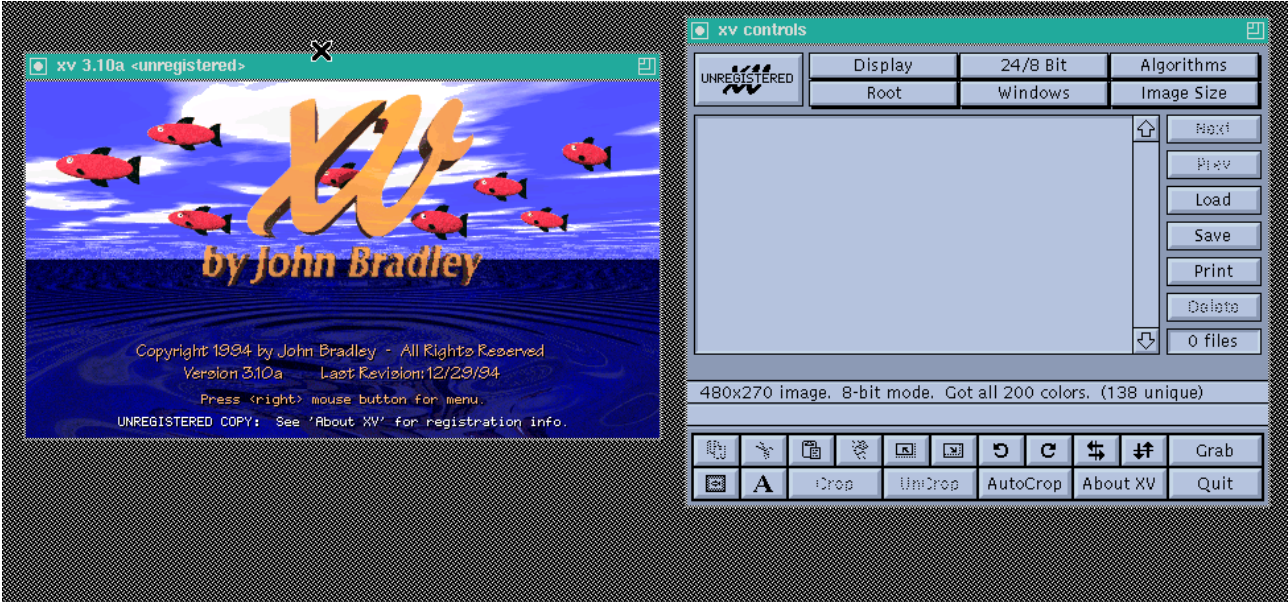

*рисунок 2*

## **Minix3 – реинкарнация?**

Так все-таки имеет ли право на реинкарнацию Minix? Я думаю да. Minix имеет право не только на существование в качестве реликта. Изначально Minix создавался в качестве обучающей операционной системы и он с этой задачей прекрасно справляется. Minix3 была разработана с целью обеспечить высокую надежность, гибкость и безопасность при работе. Она основана на предыдущих версиях Minix, но существенно отличается многими ключевыми свойствами. Начиная с версии Minix 3.1.1, эту операционную систему можно использовать и для встраиваемых систем (embedded system).

Все исходные тексты Minix снабжены прекрасными комментариями. Ни в одной операционной системе больше нет таких комментариев, читая которые можно понять устройство ядра. Также Minix очень маленькая операционная система и с помощью неё можно научиться работать в UNIX-системах буквально за одну неделю. Minix3 можно запустить на очень «древних» машинах – начиная с процессора Intel 386. Так что если у Вас завалялся старый компьютер, не спешите его выбрасывать, он может еще послужить. Так что старина Minix – с воскрешением!